ФЕДЕРАЛЬНОЕ АГЕНТСТВО ЖЕЛЕЗНОДОРОЖНОГО ТРАНСПОРТА Улан-Удэнский колледж железнодорожного транспорта - филиал Федерального государственного бюджетного образовательного учреждения высшего образования «Иркутский государственный университет путей сообщения» (УУКЖТ ИрГУПС)

# **РАБОЧАЯ УЧЕБНАЯ ПРОГРАММА ДИСЦИПЛИНЫ**

## **ЕН.02 ИНФОРМАТИКА**

#### **для специальности**

#### **27.02.03 Автоматика и телемеханика на транспорте**

#### **(железнодорожном транспорте)**

#### *Базовая подготовка*

#### *среднего профессионального образования*

*Очная форма обучения на базе основного общего образования / среднего общего образования* 

*Заочная форма обучения на базе среднего общего образования*

Улан-Удэ - 2023

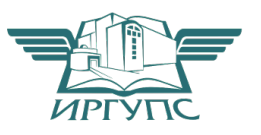

Рабочая учебная программа дисциплины разработана на основе федерального государственного образовательного стандарта среднего профессионального образования по специальности 27.02.03 Автоматика и телемеханика на транспорте (железнодорожном транспорте), утвержденного приказом Министерства образования и науки от 28 февраля 2016 г. № 139 (с изменениями и дополнениями) с учетом примерной основной образовательной программы по данной специальности (базовая подготовка) и рабочей программы воспитания по специальности 27.02.03 Автоматика и телемеханика на транспорте (железнодорожном транспорте).

РАССМОТРЕНО

СОГЛАСОВАНО

ЦМК *математики и информатики*\_\_\_

протокол №5 от 10.05.2023 г.

Председатель ЦМК

 $(no$ лпись)

**В.А. Полубенко**<br>(И.О.Ф)

Зам. директора колледжа по УР

\_\_\_\_\_\_\_\_\_\_\_\_\_И.А. Бочарова

02.06.2023 г.

Зав. заочным отделением

\_\_\_\_\_\_\_\_\_\_\_\_\_ А.В.Шелканова  $($  $$ 

02.06.2023 г.

Разработчик: *Полубенко В.А.*, преподаватель информатики, высшей квалификационной категории УУКЖТ

# **СОДЕРЖАНИЕ**

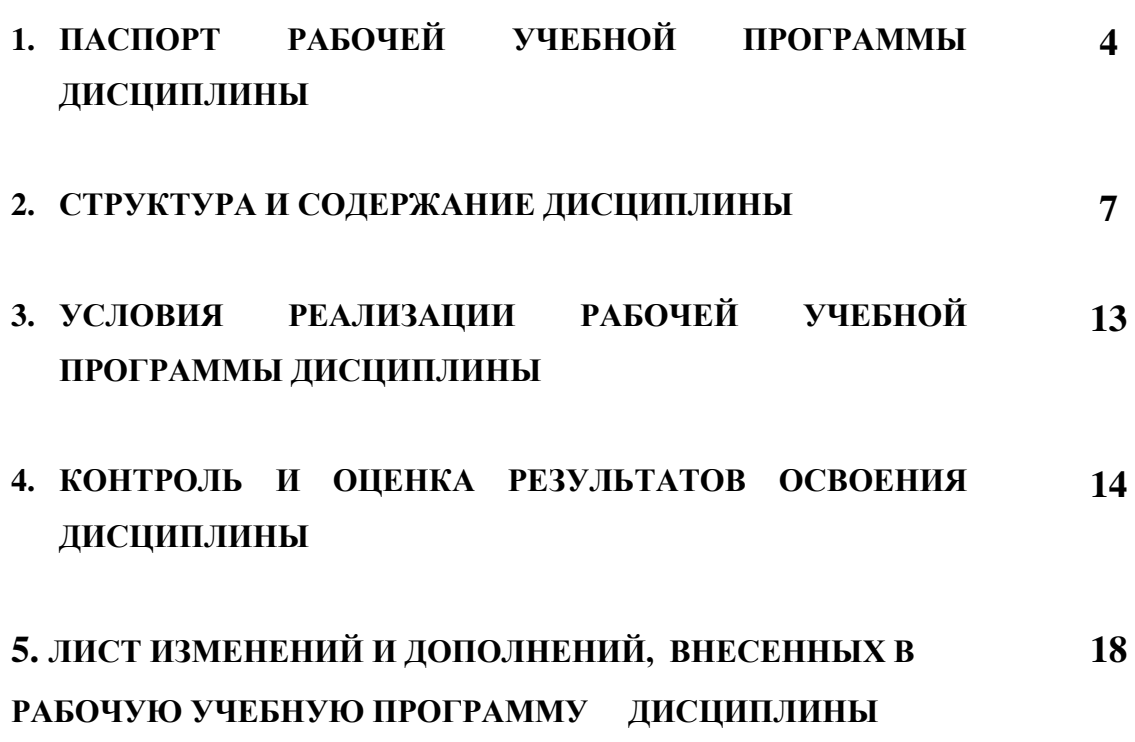

# **1. ПАСПОРТ РАБОЧЕЙ УЧЕБНОЙ ПРОГРАММЫ ДИСЦИПЛИНЫ**

#### ЕН.02 Информатика

#### **1.1. Область применения рабочей учебной программы**

Рабочая учебная программа дисциплины является частью программы подготовки специалистов среднего звена в соответствии с ФГОС по специальности 27.02.03 Автоматика и телемеханика (железнодорожном транспорте), укрупненной группы 27.00.00 Управление в технических системах.

## **1.2. Место дисциплины в структуре программы подготовки специалиста среднего звена:**

входит в математический и общий естественнонаучный учебный цикл.

## **1.3. Цели и задачи дисциплины – требования к результатам освоения дисциплины:**

В результате освоения дисциплины обучающийся должен уметь:

− использовать изученные прикладные программные средства;

− уверенно работать в качестве пользователя персонального компьютера;

− самостоятельно использовать внешние носители информации для обмена данными между машинами, создавать резервные копии и архивы данных и программ;

− уметь работать с программными средствами общего назначения;

− иметь навыки работы в локальных и глобальных компьютерных сетях;

− использовать в профессиональной деятельности сетевые средства поиска и обмена информацией;

− владеть приемами антивирусной защиты;

− оценивать достоверность информации, сопоставляя различные источники;

− распознавать информационные процессы в различных системах;

− осуществлять выбор способа представления информации в соответствии с поставленной задачей;

− иллюстрировать учебные работы с использованием средств информационных технологий;

− представлять числовую информацию различными способами (таблица, массив, график, диаграмма и пр.);

− соблюдать правила техники безопасности и гигиенические рекомендации при использовании средств информационно-коммуникационных технологий.

В результате освоения дисциплины обучающийся должен знать:

− основы современных информационных технологий переработки информации влияние на успех в профессиональной деятельности;

− современное состояние уровня и направлений развития вычислительной техники и программных средств;

− назначение наиболее распространенных средств автоматизации информационной деятельности (текстовых редакторов, текстовых процессоров, графических редакторов, электронных таблиц);

− основные понятия автоматизированной обработки информации;

− общий состав и структуру электронно-вычислительных машин и вычислительных систем;

− базовые системные продукты и пакеты прикладных программ.

В результате освоения дисциплины обучающийся должен иметь практический опыт:

– выполнения расчетов с использованием прикладных компьютерных программ;

– использования информационно-телекоммуникационной сети Internet и ее возможности для организации оперативного обмена информацией;

– использования технологий сбора, размещения, хранения, накопления, преобразования и передачи данных в профессионально ориентированных информационных системах;

– обработки и анализа информации с применением программных средств и вычислительной техники.

Формируемые общие компетенции, включающие в себя способность:

ОК 01. Выбирать способы решения задач профессиональной деятельности применительно к различным контекстам;

ОК 02. Использовать современные средства поиска, анализа и интерпретации информации и информационные технологии для выполнения задач профессиональной деятельности.

Формируемые профессиональные компетенции, включающие в себя способность:

ПК 4.2. Применять алгоритмический метод поиска и устранения неисправностей в устройствах сигнализации, централизации, системах блокировки и системах железнодорожной автоматики и телемеханики;

ПК 5.1. Составлять планы-графики по обслуживанию устройств и приборов сигнализации, централизации, систем блокировки и систем железнодорожной автоматики и телемеханики;

Освоение содержания дисциплины ЕН.02 Информатика способствует достижению целей воспитания:

- содействие профессионально-личностному развитию обучающегося;

- создание условий для формирования личности гражданина и патриота России с присущими ему ценностями, взглядами, установками, мотивами деятельности и поведения, а также формирования высоконравственной личности и специалиста, востребованного обществом, компетентного, ответственного, свободно владеющего своей профессией, готового к постоянному профессиональному росту, социальной и профессиональной мобильности, стремящегося к саморазвитию и самосовершенствованию;

- формированию личностных результатов:

ЛР 4 Проявляющий и демонстрирующий уважение к людям труда, осознающий ценность собственного труда. Стремящийся к формированию в сетевой среде личностно и профессионального конструктивного «цифрового следа».

ЛР 10 Заботящийся о защите окружающей среды, собственной и чужой безопасности, в том числе цифровой.

## **1.4. Количество часов на освоение рабочей учебной программы:**

Очная форма обучения на базе основного общего образования / среднего общего образования:

объем ОП – 113 часа, в том числе: во взаимодействии с преподавателем – 104 часа; из них практическая подготовка –8 часов. самостоятельной работы обучающегося – 1 час; консультации – 2 часа; промежуточная аттестация – 6 часов.

Заочная форма обучения на базе среднего общего образования:

объем ОП – 113 часа, в том числе:

во взаимодействии с преподавателем – 26 часов;

самостоятельной работы обучающегося – 80 часов;

промежуточная аттестация – 7 часов.

из них практическая подготовка – 6 часов.

# **2. СТРУКТУРА И СОДЕРЖАНИЕ ДИСЦИПЛИНЫ**

## **2.1. Объем дисциплины и виды учебной работы**

Очная форма обучения на базе основного общего образования / среднего общего образования

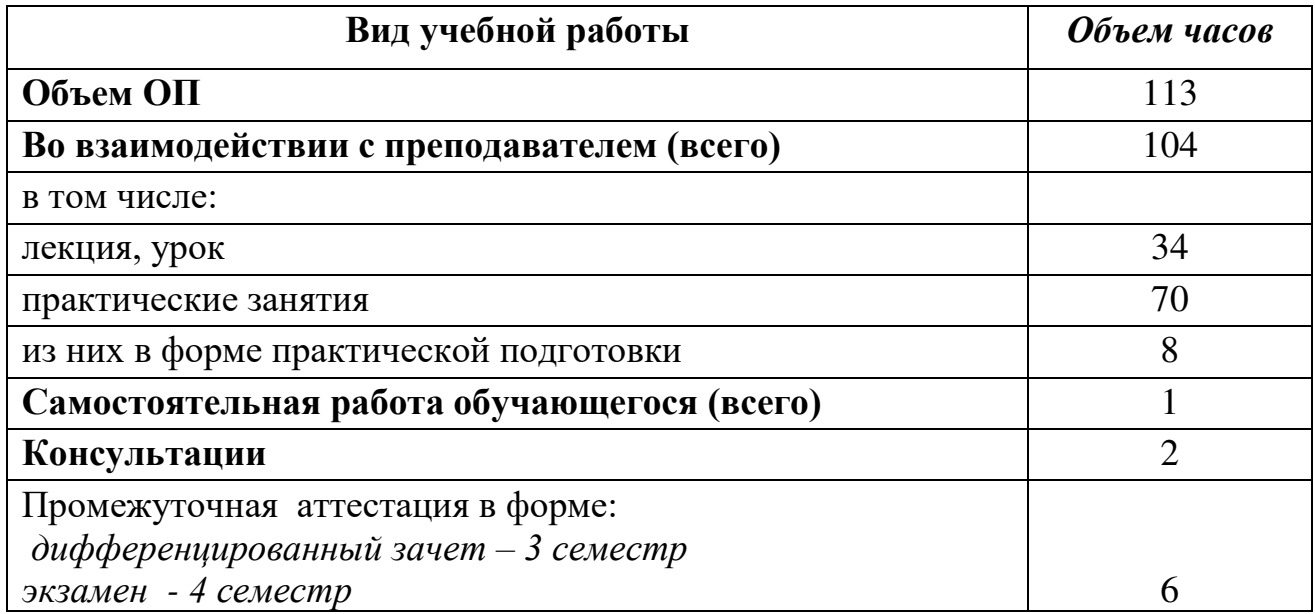

Заочная форма обучения на базе среднего общего образования

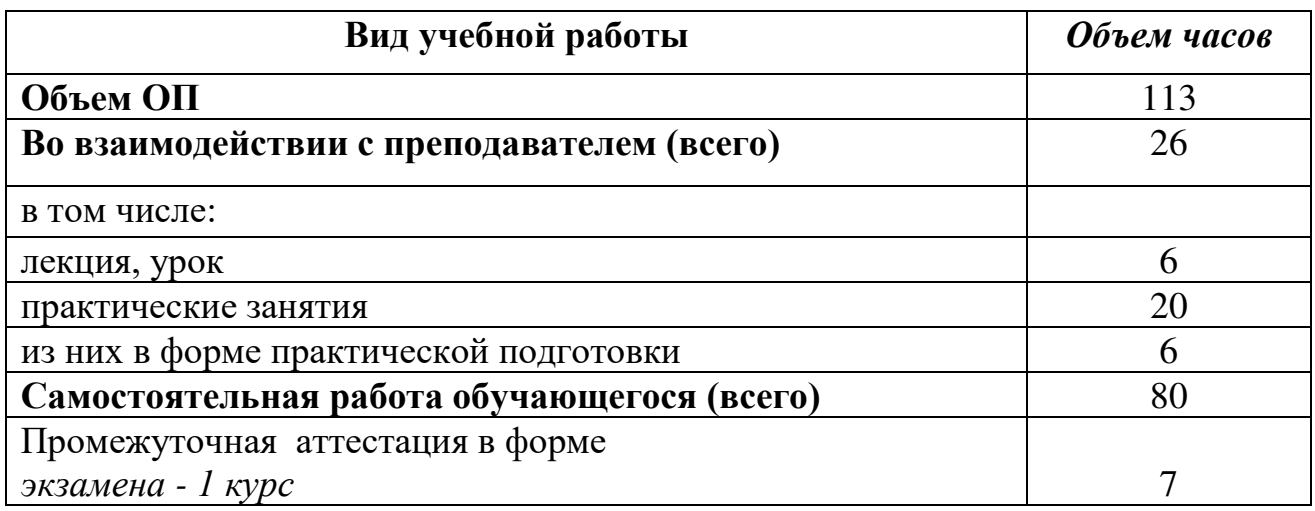

## **2.2. Тематический план и содержание дисциплины Информатика**

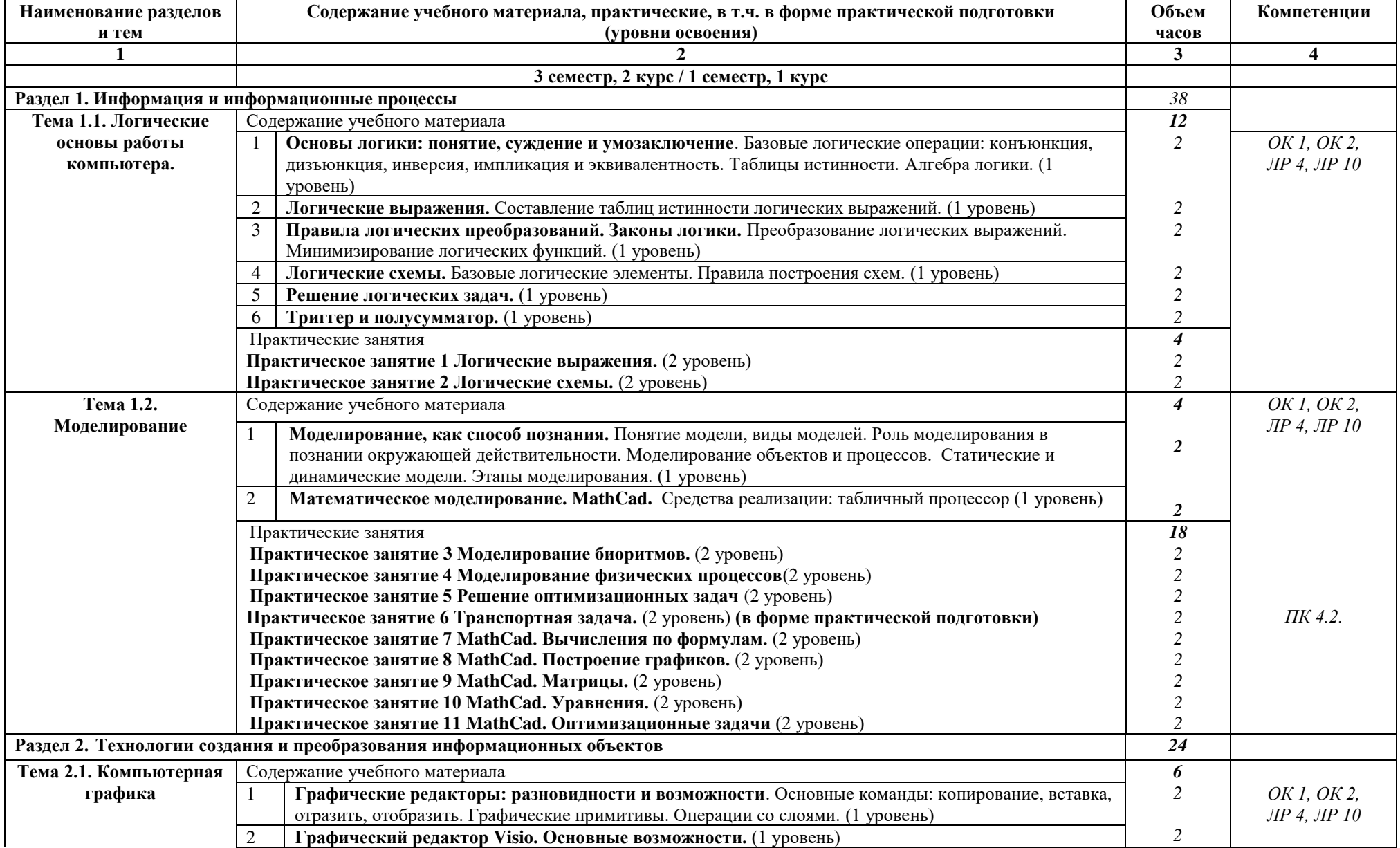

#### Очная форма обучения на базе основного общего образования / среднего общего образования

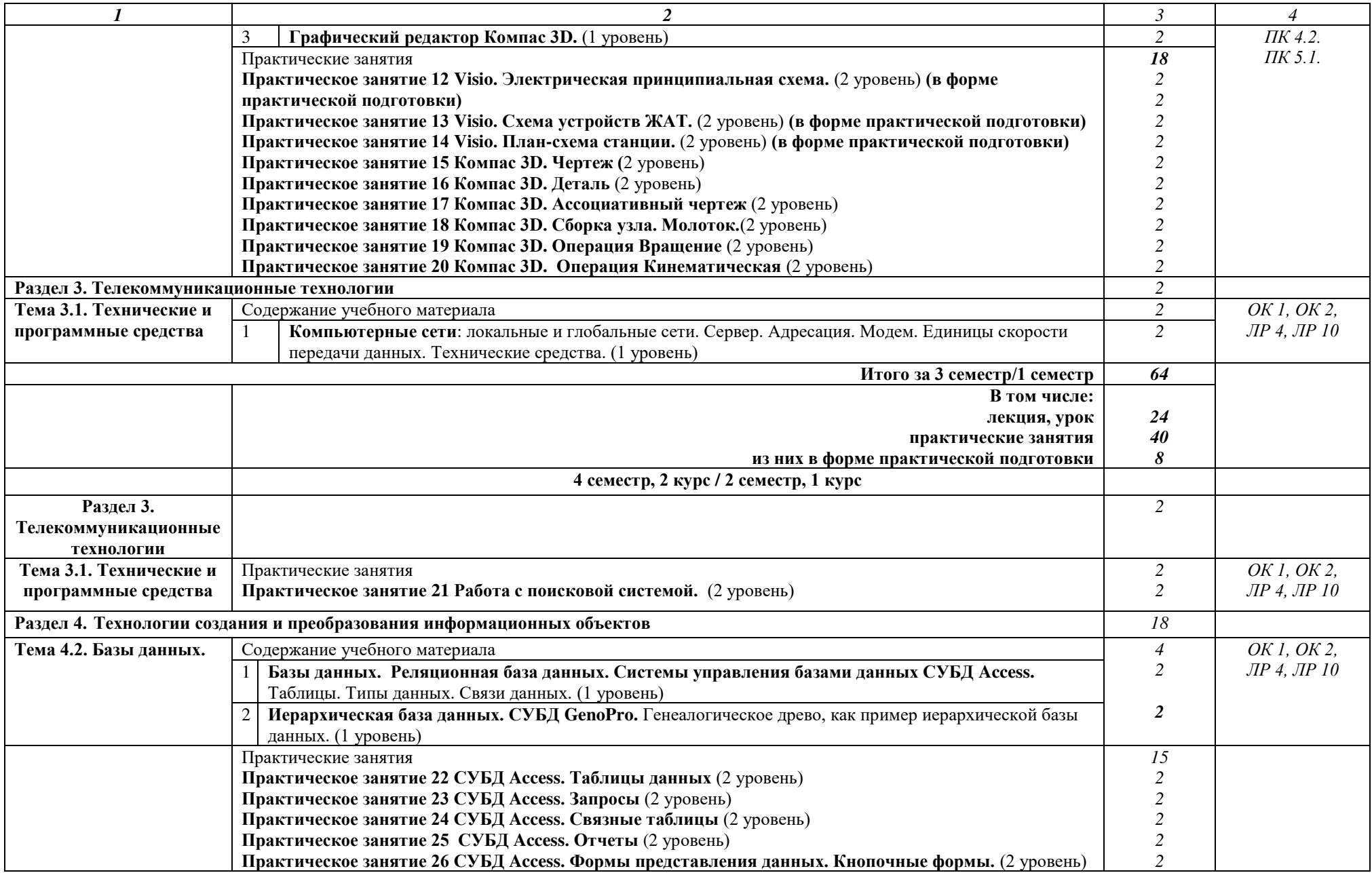

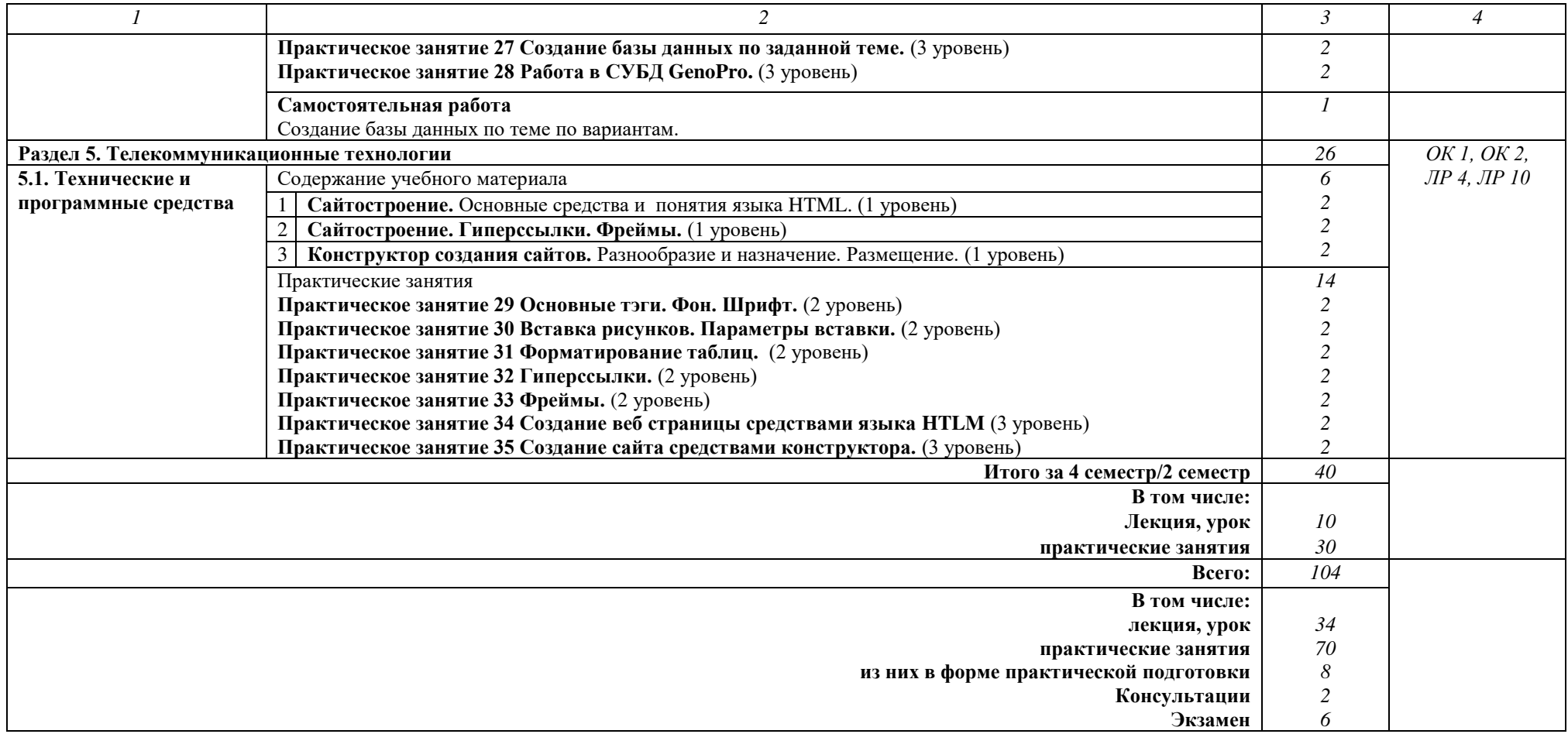

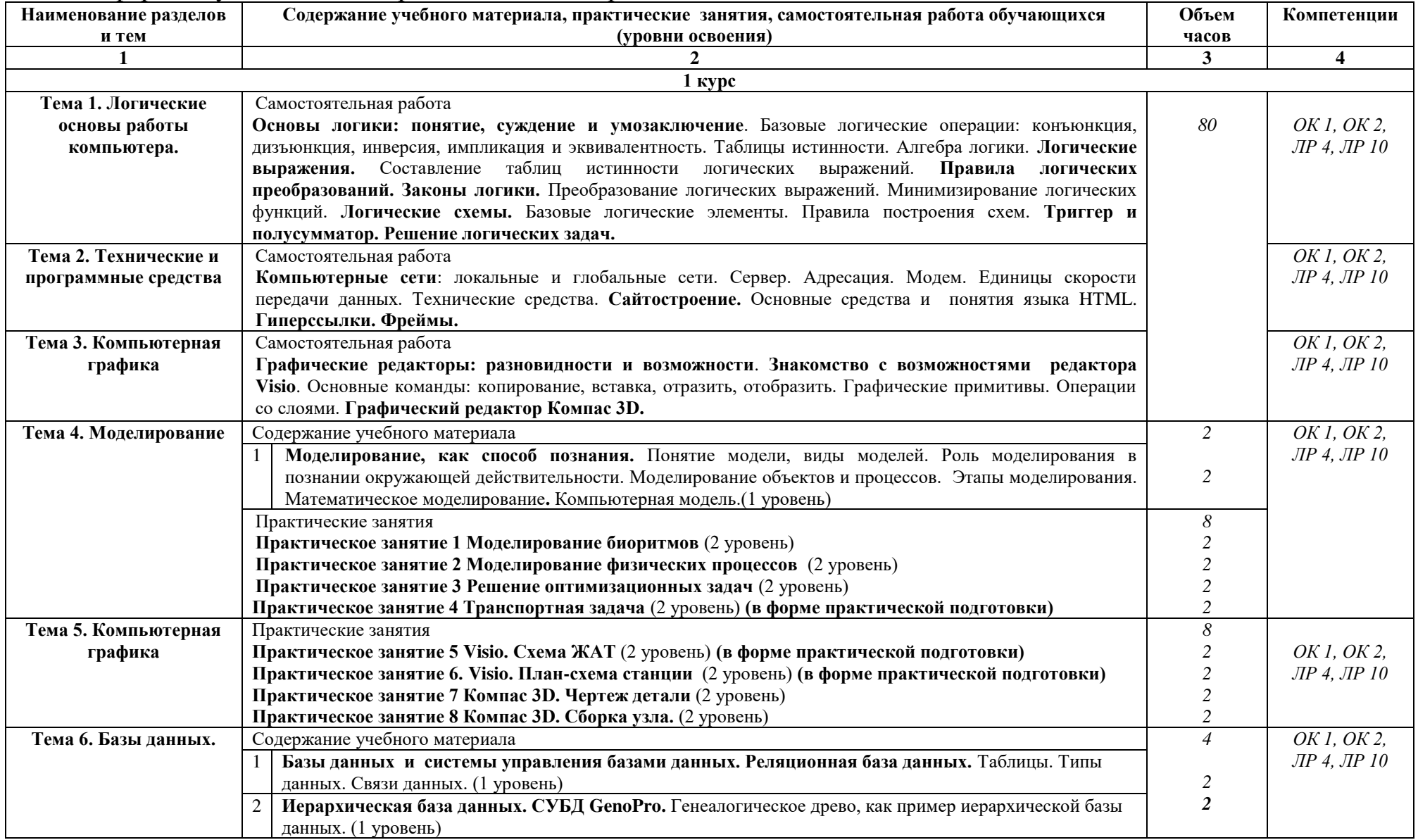

# Заочная форма обучения на базе среднего общего образования

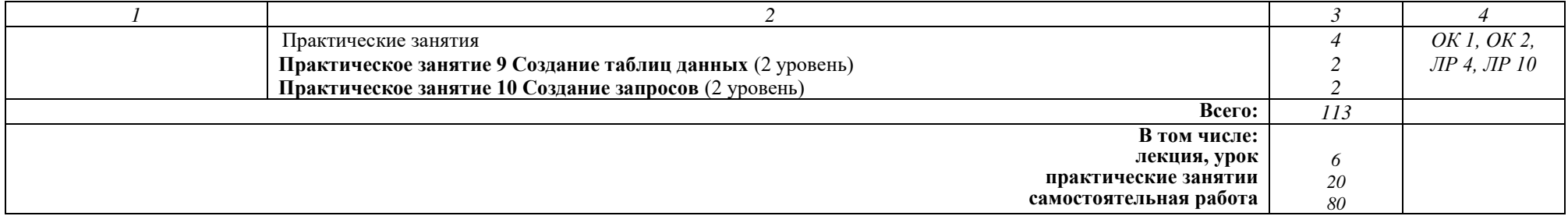

## **Примечание:**

Для характеристики уровня освоения учебного материала используются следующие обозначения:

1 уровень - ознакомительный (узнавание ранее изученных объектов, свойств)

2 уровень - репродуктивный (выполнение деятельности по образцу, инструкции или под руководством)

3 уровень - продуктивный (планирование и самостоятельное выполнение деятельности, решение проблемных задач)

# **3 УСЛОВИЯ РЕАЛИЗАЦИИ РАБОЧЕЙ УЧЕБНОЙ ПРОГРАММЫ ДИСЦИПЛИНЫ**

**3.1.** Для реализации программы учебной дисциплины должны быть предусмотрены следующие специальные помещения:

Кабинет «Информатика, компьютерное моделирование», оснащенный оборудованием:

- рабочие места по количеству обучающихся;

рабочее место преподавателя;

- комплект учебно-наглядных пособий и методических материалов по дисциплине;

- техническими средствами обучения: компьютеры по количеству посадочных мест с лицензионным программным обеспечением с выходом в Интернет, проектор или интерактивная доска.

## **3.2. Информационное обеспечение обучения Перечень учебных изданий, интернет-ресурсов**

1. Основная учебная литература:

1.1 Трофимов, В. В. Информатика в 2 томах. Том 1: учебник для среднего профессионального образования / В. В. Трофимов. — 3 ‑ е изд., перераб. И доп. — Москва: Издательство Юрайт, 2021.— 553с.— (Профессиональное образование).— Текст: непосредственный. Т76 ISBN 978-5-534-02518-7 (т.1) ISBN 978-5-534-08573-0

1.2 Трофимов, В. В. Информатика в 2 т. Том 2 : учебник для среднего профессионального образования / В. В. Трофимов. — 3-е изд., перераб. и доп. — Москва : Издательство Юрайт, 2021. — 553 с. — (Профессиональное образование). — ISBN 978-5-534-02518-7. — Текст : электронный // Образовательная платформа Юрайт [сайт]. с. 2 — URL: https://urait.ru/bcode/471120/p.2

2 Дополнительная учебная литература:

2.1 Гаврилов, М. В. Информатика и информационные технологии : учебник для среднего профессионального образования / М. В. Гаврилов, В. А. Климов. — 4-е изд., перераб. и доп. — Москва : Издательство Юрайт, 2019. — 383 с. — (Профессиональное образование). — ISBN 978-5-534-03051-8. — Текст : электронный // ЭБС Юрайт [сайт]. с. 2 — URL: https://www.biblioonline.ru/bcode/433276/p.2.

#### ОЦЕНКА РЕЗУЛЬТАТОВ КОНТРОЛЬ И  $\overline{4}$ ОСВОЕНИЯ ДИСЦИПЛИНЫ

Контроль и оценка результатов освоения дисциплины осуществляется преподавателем в процессе проведения текущего контроля успеваемости и промежуточной аттестации.

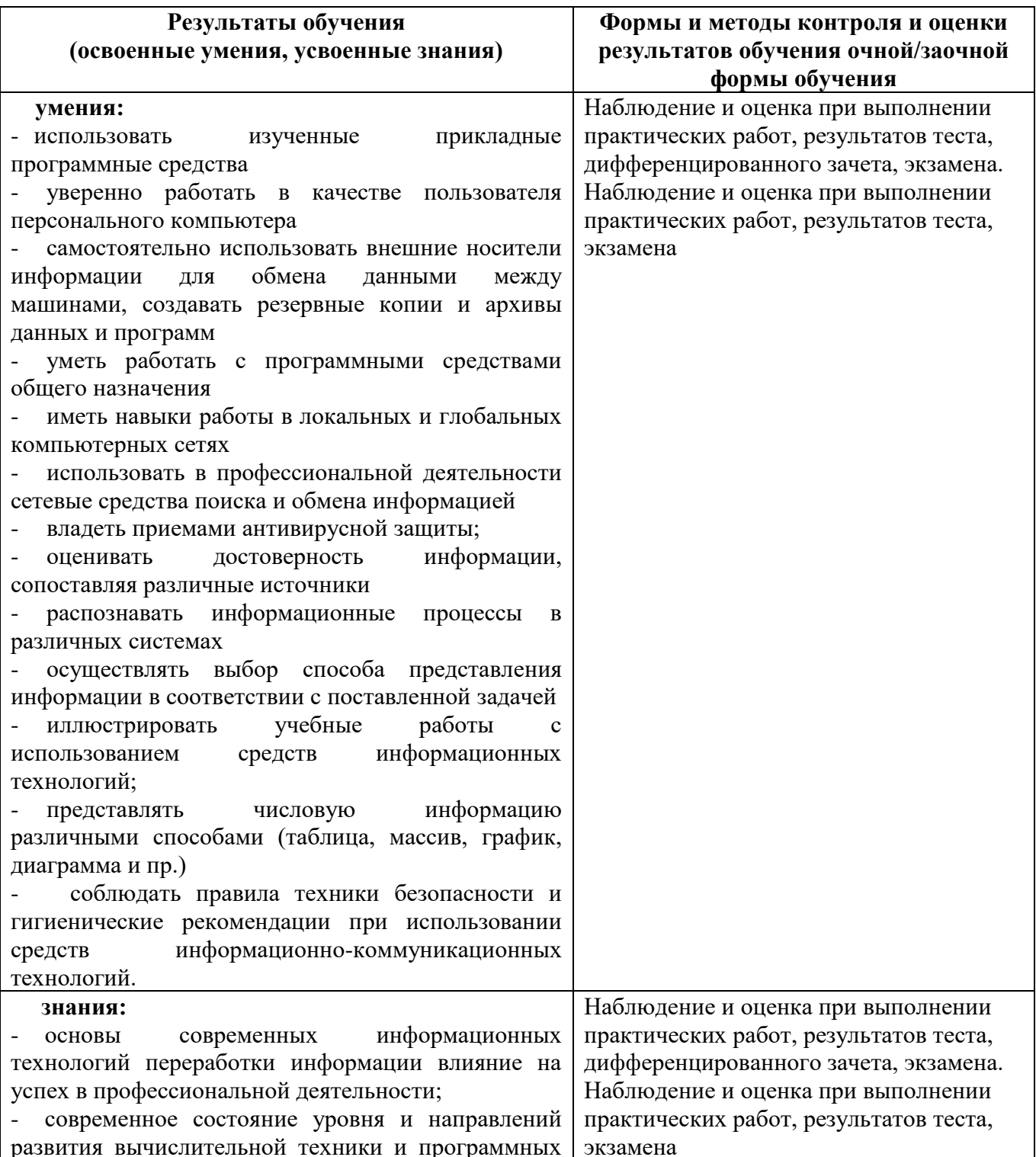

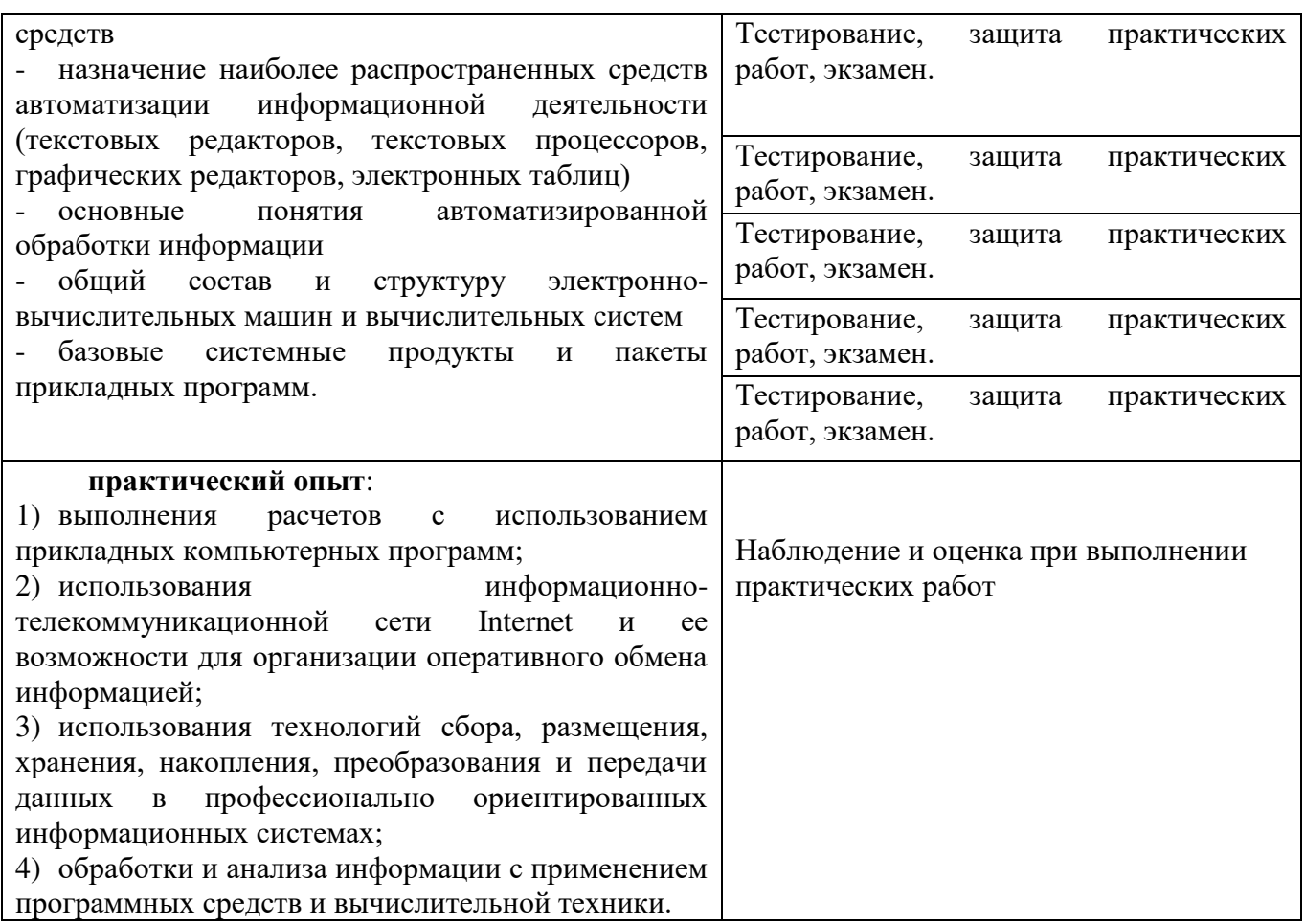

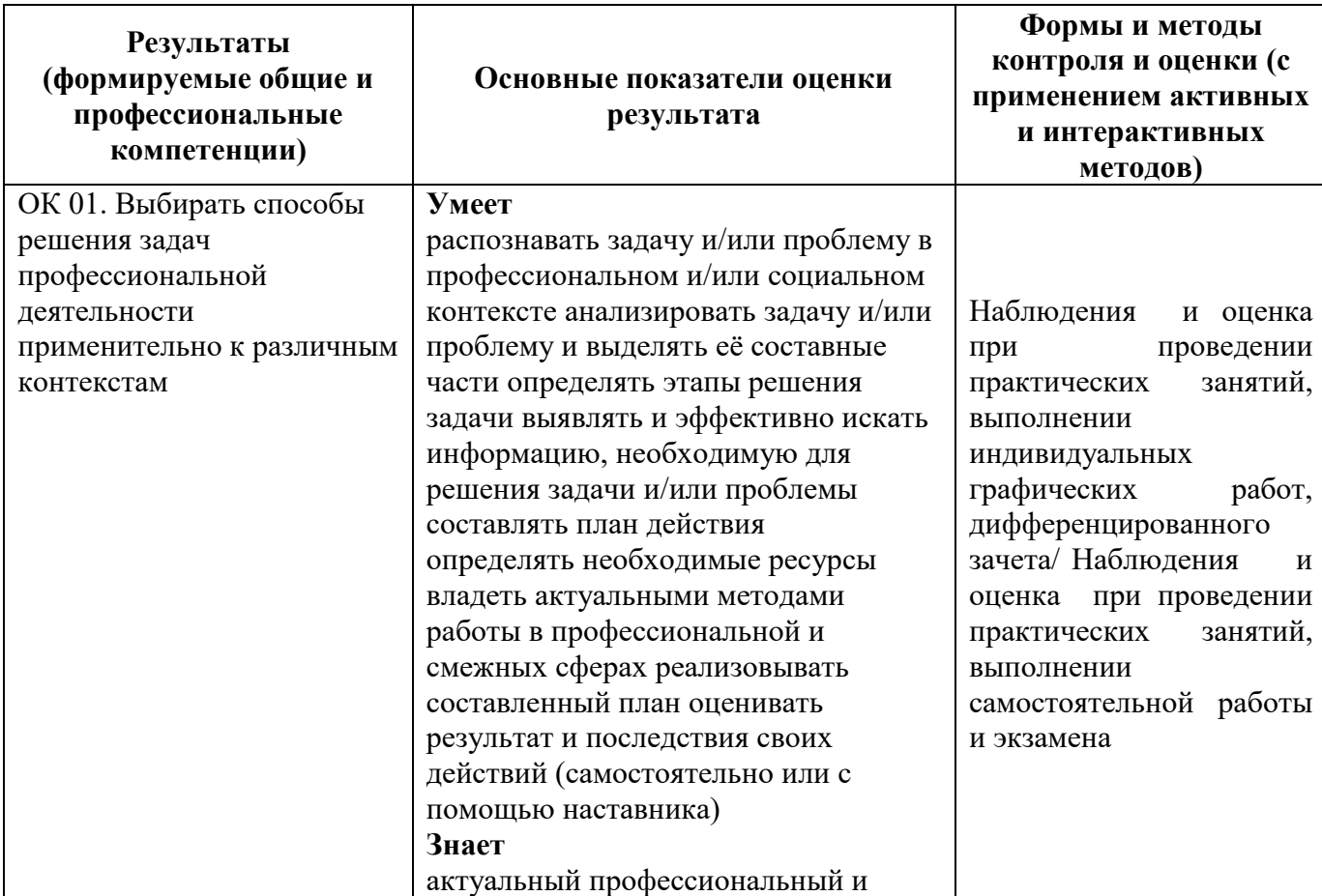

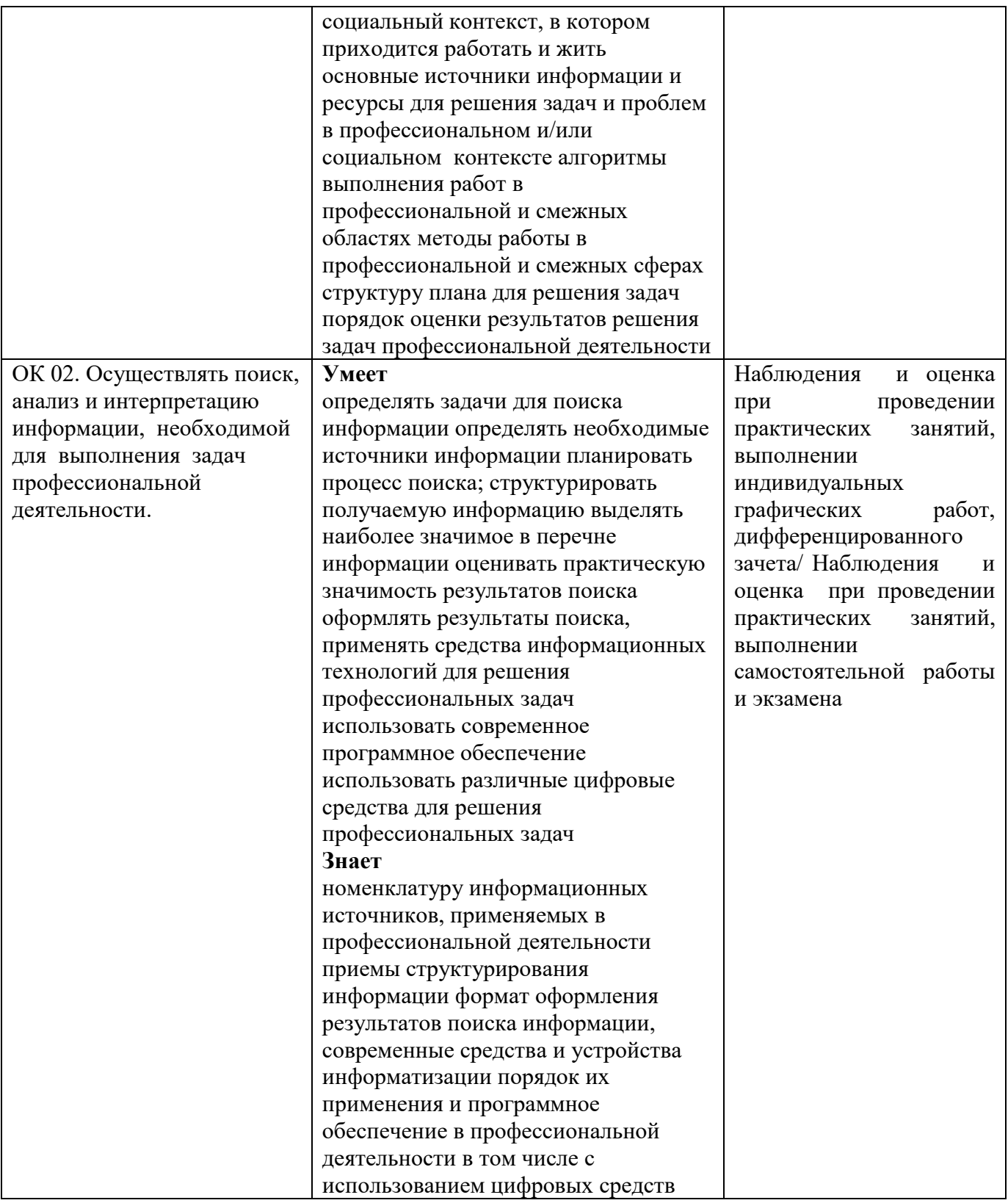

# **5. ЛИСТ ИЗМЕНЕНИЙ И ДОПОЛНЕНИЙ, ВНЕСЕННЫХ В РАБОЧУЮ УЧЕБНУЮ ПРОГРАММУ ДИСЦИПЛИНЫ**

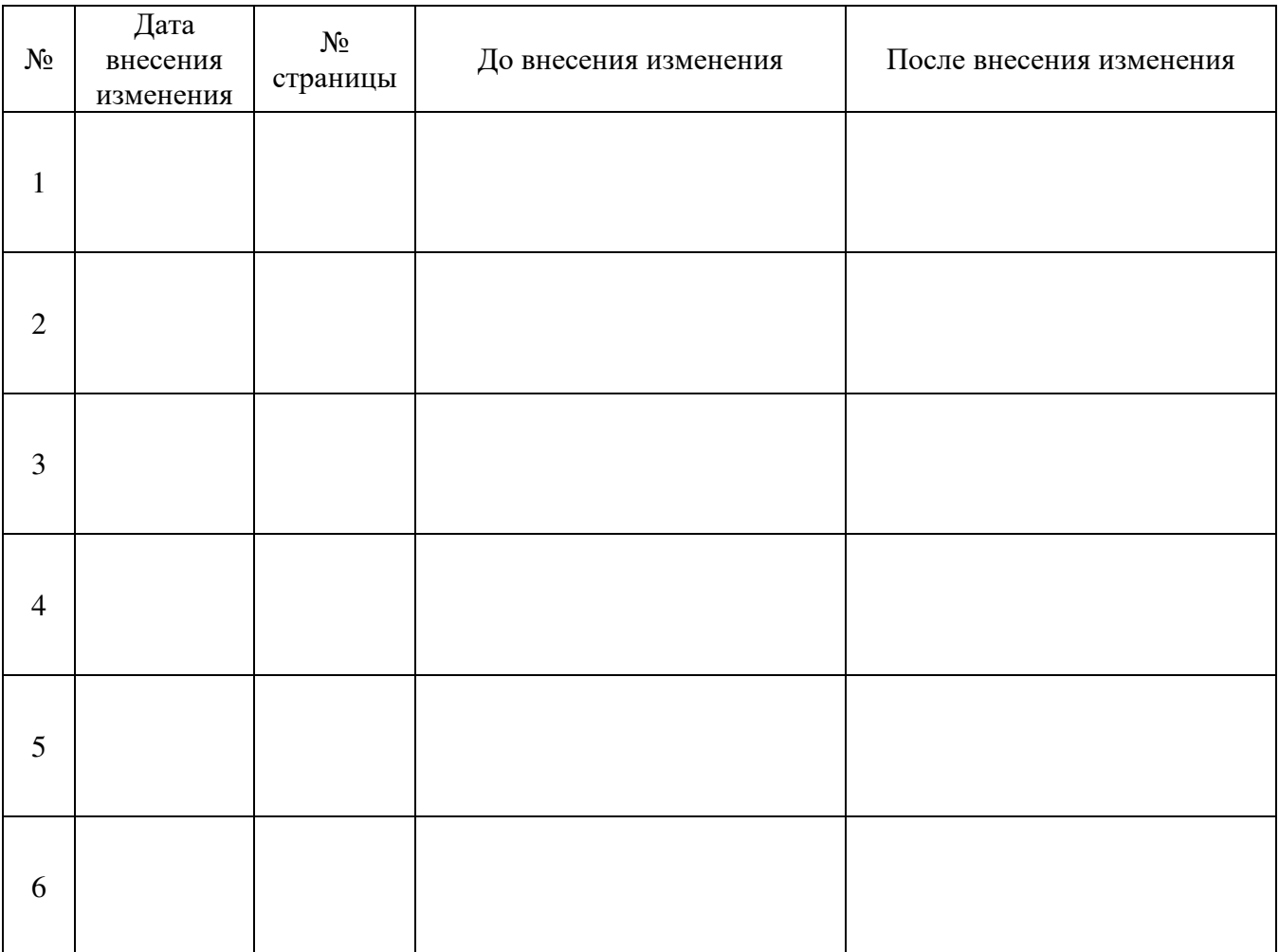